# 한글 LAT<sub>E</sub>X 2 $_{\varepsilon}$  (hLAT<sub>E</sub>Xp)

# 1998년 11월 20일판

# 사용자 설명서

## 차재춘

한국과학기술원 수학과 매듭이론연구그룹

# 차례

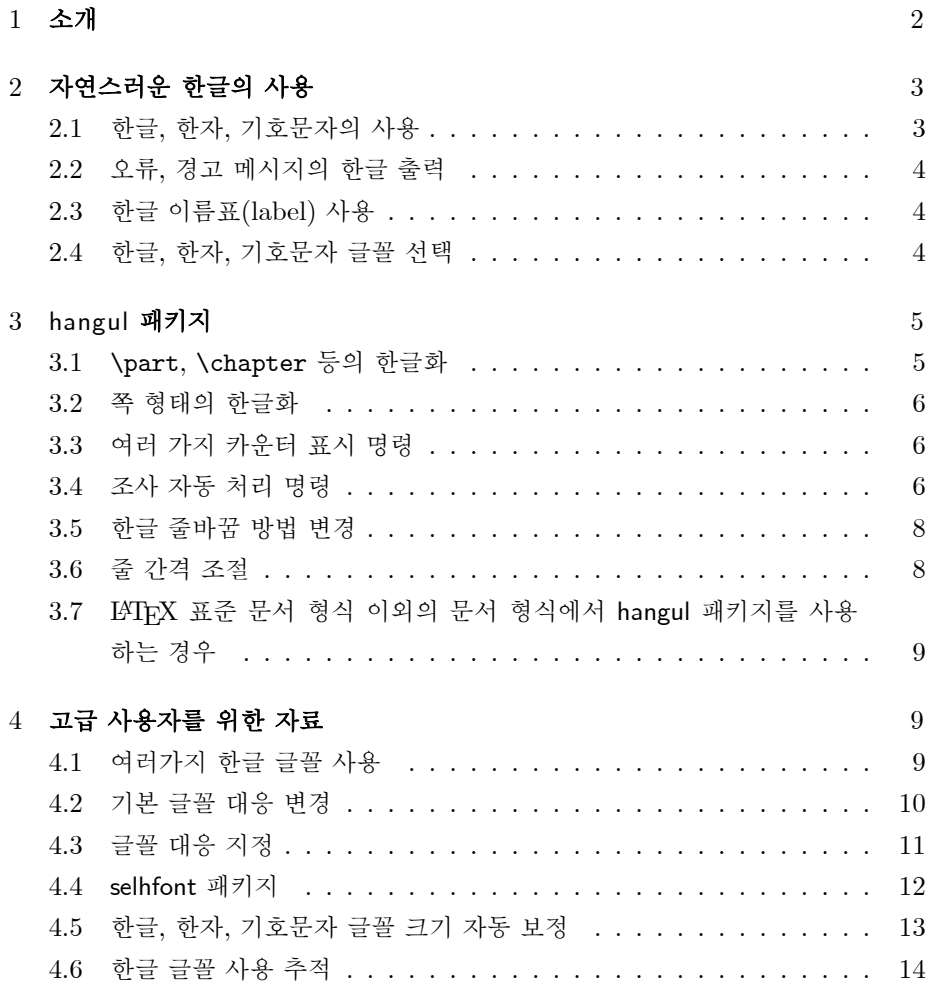

## 부록 2012년 10월 20일 - 대한민국의 대학교 대학교 대학교 115

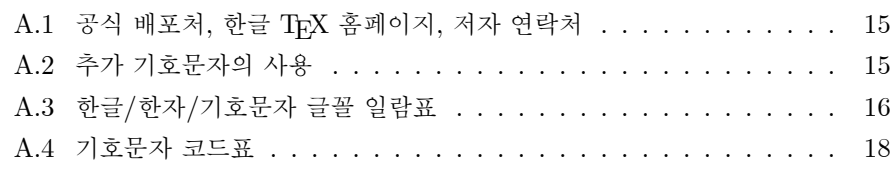

## 1 소개

hLATFXp는 한국어 문서를 TFX으로 작성할 수 있게 해 주는 LATFX의 수정판입니다. hLATFXp와 구분하기 위해, 이 글에서는 영문을 위한 본래의 LATFX을 영문 LATFX이 라고 부르기로 하겠습니다. 또한 특별히 한글 처리를 위해 수정되지 않은 프로그램 이나 매크로 패키지 등을 지칭할 때 '영문용' 이라는 수식어를 사용하도록 하겠습니 다.

hLATFXp의 몇 가지 특징을 들면 다음과 같습니다.

- 한글, 한자, 기호문자 지원
- $IAT$ <sub>F</sub>X의 최신판인  $IAT$ <sub>F</sub>X<sub>2 $\varepsilon$ </sub>와 완전한 호환성
- $\bullet$  영문용 MakeIndex, BibTpX 등 여러 TpX 관련 프로그램들과의 호환성
- 빠른 처리 속도
- 한글 31가지, 한자 2가지, 기호문자 1가지의 다양한 글꼴
- 자동 생성 번호 뒤(\ref)의 조사 자동 처리 기능
- 자연스러운 한글 줄바꿈
- 표준 LATEX 문서 스타일 article, report, book, letter의 한글화
- ㉠, ㉡, ㉢ 등과 같은 우리말 형식 순번 표시 기능
- 한글 이름표 (\label) 지원
- 오류 또는 경고 메시지에서 정상적인 한글 표시

오류 또는 경고 메시지에서 한글이 정상적으로 표시되도록 하려면 한글 TFX용 TFX 컴파일러인 hTFXp를 사용해야 합니다. hTFXp은 보다 자연스러운 한글 처리 를 위해 만들어진 한글 TFX 컴파일러로서, 아마도 hL4TFXp를 구한 ftp 사이트 또는 웹 사이트에서 hTFXp 역시 구할 수 있을 것입니다. 저자는 hLATFXp를 hTFXp와 함 께 사용할 것을 적극 권장합니다. 그러나, hLATFXp를 반드시 hTFXp와 같이 사용할 필요는 없습니다. 이는 선택 사항일 뿐입니다. 다른 영문용 TpX 컴파일러와 같이 hLATEXp를 사용하여도 조판 결과에는 변함이 없습니다.

hLATEXp는 영문 LATEX 2ε와의 완전한 호환성을 보장합니다. hLATEXp는 영문  $\text{LATpX } 2\varepsilon$ 가 제공하는 모든 기능을 그대로 제공하며, 이러한 기능들을 사용하기 위해  $\forall \lambda$ 는 영문 LATpX 2 $_{\varepsilon}$ 의 명령을 그대로 사용하면 됩니다.

hLATEXp는 한글 사용에 관한 명령들만을 추가로 제공합니다. 따라서, 문서 작 성에 필요한 여러 가지 일반적인 기능을 사용하려면 영문 LATFX 2 $_{\varepsilon}$ 의 명령어를 알아 야 할 필요가 있습니다. 이 사용자 설명서에서는 영문 LATFX 2 $_{\varepsilon}$ 의 기능에 대해서 따 로 설명하지 않고, hLATEXp이 추가로 제공하는 기능들에 대해서만 설명합니다. 영 문 LATEX의 명령에 대해 자세히 알고 싶은 경우에는 다른 책을 참조하십시오. 영 문 LAT<sub>E</sub>X 2<sub>ε</sub>에 대한 좋은 참고문헌으로는 [1], [3], [4] 등이 있습니다. 특히 [1]은 [3], [4]의 내용을 모두 포괄하는 좋은 우리말 참고문헌입니다.

## 2 자연스러운 한글의 사용

## 2.1 한글, 한자, 기호문자의 사용

hLATFXp에서 한글, 한자, 기호문자를 사용하는 것은 매우 쉽습니다. 영문 LATFX 2ε를 사용할 때와 같은 방법으로 LATEX 문서(.tex 파일)를 작성하면서 한글이나 한자, 기 호문자를 자연스럽게 입력하면 됩니다. hLATFXp가 LATFX 문서 안의 한글을 처리해 줍니다. LATEX 문서의 내용 어느 곳에나 한글, 한자, 기호문자를 사용할 수 있습니 다. LATEX 2ε를 수행하기 전에 한글을 위한 전처리기를 사용할 필요는 없습니다.

hLATEXp는 국가 표준 KS X 1001 (구 KS C 5601) 한글 코드에 정의되어 있는 한글 2350자, 한자 4888자, 기호문자 986자를 지원합니다. KS X 1001 한글 코드에 정의된 글자를 컴퓨터에서 표현하는 몇 가지 다른 부호화 방법이 있는데, hLATEXp에 사용되는 모든 입력 파일은 이 중 EUC-KR 부호화 방법에 의거하여 쓰여진 텍스트 파일이어야 합니다. 유닉스, 윈도우, 맥 운영체제 등의 거의 모든 환경에서 동작하는 한글 편집기들은 EUC-KR을 기본으로 지원하므로, 사용자는 한글 코드에 대해 고 민할 필요 없이 아무런 적당한 편집기를 사용하여 .tex 파일이나 .sty, .cls 등의 파일을 작성하면 됩니다.

수식 안에서도 한글, 한자, 기호문자를 사용할 수 있습니다. LATFX의 \mbox 명 령이나  $A_{\mathcal{M}}\mathcal{S}$ -LAT<sub>F</sub>X의 \text 명령을 사용하면 됩니다. verbatim, filecontents 환경 안에서도 한글, 한자, 기호문자를 자연스럽게 사용할 수 있습니다.

영문 문서의 경우에는 단어 사이에서만 줄바꿈을 허용하고 한 단어 안에서는 줄 바꿈을 허용하지 않는 것이 관습인 데 반해, 한글 문서를 조판하는 경우에는 한글 단어 안의 어떤 위치에서도 줄바꿈을 허용하는 것이 관습입니다. 종래의 여러 한글 용 TFX들은 한글 조판 관습에 어긋나는 처리 결과를 보여주는 경우가 많았습니다. hLATEXp는 한글 조판 관습을 따라 줄바꿈을 행하면서 문서를 처리합니다. 연속된 두 한글이나 한자, 기호문자 사이에서는 언제나 줄바꿈을 허용합니다.또한 한글과 문 장 부호 사이에서는 줄바꿈을 허용하지 않기 때문에, 따옴표와 한글 사이, 한글과 구 둣점 사이, 한글과 괄호 사이 등에서 줄바꿈이 일어나 보기 싫은 결과가 얻어지는 일

이 없습니다.

하나의 hLATEXp 문서 안에서 한글 조판 관습과 영문 조판 관습 두 가지 모두를 자유스럽게 사용할 수 있습니다. 3.5를 참조하십시오.

## 2.2 오류, 경고 메시지의 한글 출력

 $h$ T<sub>F</sub>Xp와 같이 hLAT<sub>F</sub>Xp를 사용하면 LAT<sub>F</sub>X 2<sub>ε</sub>의 오류 또는 경고 메시지 도중에 표시 되는 한글, 한자, 기호문자가 깨지지 않고 정상적으로 출력되게 됩니다. 또한, aux, toc, idx 파일 또는 filecontent명령으로 생성되는 파일에 한글, 한자, 기호문자가 정상적으로 기록됩니다.

이렇게 자연스럽게 한글이 처리됨으로서 얻을 수 있는 장점 중의 하나는 영문용 TEX 관련 프로그램을 그대로 사용할 수 있다는 것입니다. 거의 모든 경우 한글 처리 를 위하여 프로그램들의 소스 코드를 특별히 수정할 필요가 없이, 영문용 TpX 유틸 리티 프로그램을 그대로 hLATEXp와 같이 사용할 수 있습니다. 특히, MakeIndex나 BibTFX을 hLATFXp와 잘 사용할 수 있습니다.

#### 2.3 한글 이름표(label) 사용

hLATEXp를 사용하면 LATEX의 \cite, \bibitem, \label, \ref, \pageref 명령 등 의 인수로서 한글이나 한자, 기호문자를 사용할 수 있습니다.

종래의 한글용 TFX들은 많은 경우 이러한 명령의 인수에 한글을 사용할 수 없었 기 때문에, 우리말로 글을 쓰고 각 장의 제목을 붙이면서도 그에 붙이는 이름은 영문 을 사용해야 한다는 불편함이 있었습니다. hLATEXp를 사용하면 절 등과 같은 문서 구성 단위에 한글로 이름을 붙일 수 있습니다.

이러한 이름 붙이기 관련 명령들 이외에도, \typeout 명령의 인수에 한글을 사 용할 수 있습니다.

#### 2.4 한글, 한자, 기호문자 글꼴 선택

영문 LAT<sub>F</sub>X 2<sub> $\varepsilon$ </sub>에서는 글꼴의 종류나 모양, 크기를 선택하기 위해 \textrm, \textbf, \textit, \large, \small 등의 명령을 사용합니다. hLATFXp에서도 역시 이와 같 은 영문 LATEX 2ε의 글꼴 선택 명령을 사용합니다. 글꼴 선택 명령을 사용하면, 조판 에 사용되는 영문 글꼴이 영문용 LATEX 2ε의 경우와 마찬가지로 전환됩니다. 따라서 영문만을 사용하는 문서의 경우에는 영문 LATEX 2ε와 100%의 호환성을 유지합니다.

한편, 사용자는 한글 글꼴에 대해 특별히 신경을 쓰지 않아도 됩니다. hLATFXp는 LATEX 2ε에서 사용되는 각각의 영문용 글꼴에 대해 한글, 한자, 기호문자를 위한 글 꼴을 미리 대응시켜 놓았습니다. LATEX 2ε의 글꼴 선택 명령으로 영문 글꼴을 전환 하면, 그에 따라서 전환된 영문 글꼴에 대응되어 있는 한글, 한자, 기호문자 글꼴이 사용됩니다. 따라서 한글, 한자, 기호문자 글꼴의 선택을 위하여 별도의 명령을 사용 하지 않아도 됩니다.

예를 들어

\ldots Run and running oh my \textbf{robot, 날아라} 날아 \textsf{태권 V}\ldots

의 조판 결과는

...Run and running oh my robot, 날아라 날아 태권 V...

와 같습니다.

hLAT<sub>F</sub>Xp는 이와 같은 글꼴 관리 방법을 통해 영문 LATFX 2<sub>6</sub>와 최대한의 호환성 을 유지하고 있습니다. hLATEXp 한글, 한자, 기호문자 글꼴 대응 기능은 \fontsize 등의 NFSS2 명령들과도 함께 잘 동작합니다.

보다 다양하게 한글 글꼴을 사용하고 싶은 경우에는 4.2를 참조하기 바랍니다.

## 3 hangul 패키지

hLATEXp의 많은 기능들이 hangul 패키지를 통해 제공됩니다. 이러한 기능들을 이용 하려면  $B\Gamma_{\rm F}X2_{\varepsilon}$  문서의 가장 처음 부분에서 \usepackage 명령을 이용하여 hangul 패키지 사용을 선언해야 합니다. 다음 예를 참조하기 바랍니다.

```
\documentclass{article}
\usepackage{hangul}
    .
```
. .

hangul 패키지를 사용하지 않더라도 TFX 문서 (.tex 파일) 중의 한글을 조판하 는 데는 아무런 문제가 없습니다. 그러나 한글 조판을 위해 hLATpXp이 제공하는 몇 가지 기능과 한글화된 LATFX 표준 문서 형식을 사용할 수 없게 됩니다.

따라서 영문이 주로 사용되고 약간의 한글이 포함되는 문서의 경우에는 hangul 패키지를 사용하지 않아도 좋지만, 한글 위주의 문서에서는 hangul 패키지를 사용하 는 것이 좋습니다.

#### 3.1 \part, \chapter 등의 한글화

hangul 패키지는 \part, \chapter 명령 등의 조판 결과를 한글화해줍니다. 조판 도 중에 \chapter 명령이 터미널에 출력하는 메시지 역시 한글로 표시됩니다.

그리고 contents, list of figures, list of tables, index, abstract, references, bibliography, appendix, figure, table 등이 차례, 그림 차례, 표 차례, 찾아보기, 요 약문, 참고문헌, 부록, 그림, 표 등과 같이 한글로 표시됩니다. \today를 통해 얻어 지는 날짜도 우리말 형식으로 표시됩니다.

문서의 시작 부분에서 \usepackage 명령을 사용하여 hangul 패키지의 사용을 선언할 때에 nohanclass 옵션을 지정하면, 위에서 설명한 한글화 기능은 사용되지 않으며 문서는 영문 LATEX을 사용하는 경우와 같은 모양으로 조판되게 됩니다.

## 3.2 쪽 형태의 한글화

hangul 패키지는 LATEX 표준 문서 형식이 \pagestyle, \thispagestyle 명령을 통 해 제공하는 쪽 형태를 한글 문서에 어울리게 바꿔줍니다. 각 쪽의 머리글, 꼬리글 등은 한글 문서를 위한 형태로 표시됩니다.

문서의 시작 부분에서 \usepackage 명령을 사용하여 hangul 패키지의 사용을 선언할 때에 nohanclass 옵션을 사용하면, 위에서 설명한 한글화 기능은 사용되지 않으며 문서는 영문 LATEX를 사용하는 경우와 같은 모양으로 조판되게 됩니다.

## 3.3 여러 가지 카운터 표시 명령

LATEX은 \arabic{counter}, \Roman{counter} 등과 같이 카운터를 여러 가지 형 식으로 표시하는 데에 필요한 명령들을 제공합니다. hangul 패키지를 사용하면 한글 문서 작성에 유용한 다음 카운터 표시 명령들이 추가로 제공됩니다.

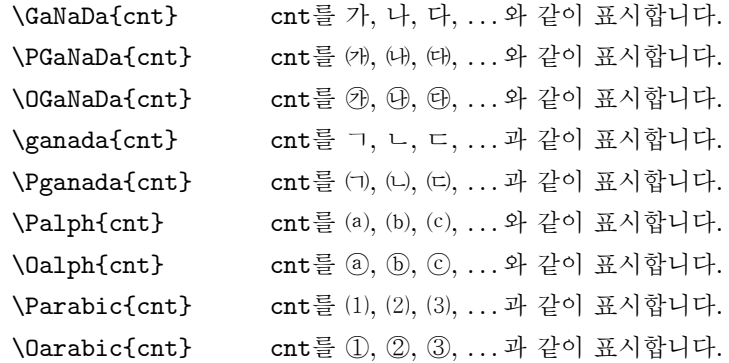

주의: 이전 판과의 호환성을 위해, hLATEXp는 앞에서 설명된 카운터 표시 명령 이외 에도 \Sarabic, \BOarabic, \BOarabic 명령을 제공합니다. 그러나, 이들 명령을 사용하면 TEX 문서의 호환성이 저하될 수 있습니다. 특별한 경우가 아니면 이들 명 령의 사용은 피하기를 권장합니다.

## 3.4 조사 자동 처리 명령

LATEX이 제공하는 기능 중의 하나로, \ref, \pageref 명령 등을 사용하면 자동으로 생성된 장이나 절 번호를 참조할 수 있습니다. 그런데, 이들 명령을 사용하여 문서를 작성하다 보면 자동으로 표시될 번호를 미리 알 수 없기 때문에 바로 다음에 이어질 조사를 쓰는 데에 어려움이 따릅니다.

'문제 \ref{삼각함수}를 보면..."과 같은 예를 생각해봅시다. 사용자가 문서를 입력할 때는 \ref{삼각함수} 라는 참조 명령이 생성할 숫자를 미리 알 수가 없습니 다. 따라서 조사 "을"을 사용해야 할지 또는 "를"을 사용해야 할지 알 수가 없습니 다.

hangul 패키지가 제공하는 조사 자동 처리 명령은 이와 같은 문제를 해결해 줍니 다. 조사 자동 처리 명령에는

#### \은, \는, \이, \가, \을, \를, \와, \과, \로, \으로

의 열 개가 있습니다. 이들 조사 자동 처리 명령을 번호 또는 숫자를 생성하는 \ref, \pageref, \thepage 등의 번호 참조 명령 그리고 \alpha 등의 카운터 표시 명령 바로 뒤에서 사용하면 올바른 조사가 자동으로 표시됩니다.

두 조사 자동 처리 명령 \은과 \는은 아무런 기능의 차이가 없습니다. 단지 입 력의 편의를 위하여 이 두 가지 명령이 준비되어 있습니다. 다시 말하면, 두 조사 자 동 처리 명령 \은과 \는은 둘 모두 바로 앞에서 생성된 번호에 따라 조사 "은" 이나 "는" 중 하나를 표시하게 됩니다. \이와 \가, \을과 \를, \와와 \과, \로와 \으로 역 시 마찬가지입니다. 따라서 실제로는 다섯 가지의 조사 자동 처리 명령이 있는 것과 마찬가지입니다.

조사 자동 처리 명령 사용의 예를 들자면, 다음과 같은 입력

#### \newcounter{cnt}

\setcounter{cnt}{3} \Palph{cnt}\은, \OGaNaDa{cnt}\가, \setcounter{cnt}{1024} \Roman{cnt}\를, \arabic{cnt}\과

에 대한 조판 결과는 다음과 같습니다.

⒝는, ㉯가, MXXIV를, 1024와

\cite 명령 뒤에서의 조사 자동 처리 명령의 올바른 동작은 보장되고 있지 않습니 다. \bibitem 명령을 사용해서 참고문헌에 붙이는 이름에는 아무런 제약이 없기 때 문에, \cite 명령은 사용자가 붙인 임의의 이름을 생성할 수 있습니다. 현재는 이 렇게 매우 일반적인 경우에 대해 조사 처리 명령이 잘 동작하지는 않습니다. 아래의 \k@fson, \k@fsoff, \k@rfson, \k@rfsoff 명령에 대한 설명을 참조하십시오.

LATEX 문서 형식이나 패키지를 만드는 사람의 경우, 자신이 만든 어떤 명령의 뒤 에 오는 조사 처리 명령이 잘 동작하게 해 주고 싶은 경우가 있습니다. 이러한 때는

\newcommand{\apple}{능금\k@fson\k@rfson}

또는

#### \newcommand{\apple}{사과\k@fsoff\k@rfsoff}

와 같이 해당 명령의 정의 맨 끝 부분에 종성이 있는 글자로 끝나는 단어를 생성하 는 명령의 경우 \k@fson을, 종성이 없는 글자로 끝나는 단어를 생성하는 명령의 경 우 \k@fsoff를 넣어줍니다. 또한, ㄹ 이외의 종성이 있는 글자로 끝나는 단어를 생 성하는 명령의 경우 \k@rfson, 종성이 없거나 종성 ㄹ이 있는 글자로 끝나는 단어의 경우 \k@rfsoff를 넣어줍니다.

## 3.5 한글 줄바꿈 방법 변경

앞에서 설명된 바와 같이, hLATEXp는 한글 글자 사이에서 줄바꿈을 허용합니다. hLATEXp는 이와 같은 기본적인 줄바꿈 동작을 사용자가 원하는 대로 변경할 수 있 는 방법을 제공합니다.

문서의 시작 부분에서 \usepackage 명령으로 hangul 패키지의 사용을 선언할 때 englishlinebreak옵션을 사용하면 문서 전체에서 영문 줄바꿈 관습을 따르게 됩니다. 즉 한글 단어 안에서도 줄바꿈을 허용하지 않고, 단지 단어와 단어 사이에서 의 줄바꿈만을 허용합니다.

englishlinebreak와 koreanlinebreak 환경을 사용하면 문서의 일부분에 대 해서만 줄바꿈 방법을 지정할 수도 있습니다. englishlinebreak 환경 안의 내용은 영문 줄바꿈 관습을 따라 조판되며, koreanlinebreak 환경 안의 내용은 한글 줄바 꿈 관습을 따라 조판됩니다.

문서 안에서 \nohangulbreaking 명령을 사용하면, 그 시점 이후부터는 한글 단어 안에서의 줄바꿈을 허용하지 않게 됩니다. 다시 줄바꿈을 허용하고 싶을 때 에는 \hangulbreaking 명령을 사용합니다. 이 두 명령은 LATEX의 글꼴 전환 명령 등과 마찬가지로 모두 TpX의 중괄호({, })로 지정되는 범위 규칙을 준수합 니다. 이 두 명령은 hangul 패키지를 불러들이지 않더라도 사용할 수 있습니다. englishlinebreak 환경과 \nohangulbreaking 명령, 또는 koreanlinebreak 환 경과 \hangulbreaking 명령 사이의 관계는 flushleft 환경과 \raggedright 명 령 사이의 관계와 비슷합니다.

중괄호를 사용한 LATEX 범위 규칙을 이용하여 일부 문단의 줄바꿈 방법을 변경 할 때에는, \raggedright, \raggedleft, \centring 명령을 사용할 때와 마찬가 지로 문단의 전체에서 \nohangulbreaking 또는 \hangulbreaking 명령이 유효하 도록 중괄호를 사용하여야 합니다. 다시 말하면 닫는 중괄호 바로 앞에는 문단이 끝 나도록 빈 줄 하나 또는 환경의 끝을 나타내는 \end 명령이 필요합니다.

## 3.6 줄 간격 조절

같은 크기의 글자를 사용하는 경우에도, 한글 문서의 경우에는 영문 문서보다 좀 넓 은 줄 간격을 사용해야 보기 좋은 문서를 얻게 됩니다. 그 이유는 아마도 보통 한글 글자와 영어 문장의 대부분을 차지하는 알파벳 소문자의 모양이 다르기 때문일 것입 니다. hangul 패키지는 \baselinestretch를 1.3으로 조절하여 줄 간격을 넓게 해 줍니다. 이 기능을 사용하지 않으려면 \usepackage 명령으로 hangul 패키지 사용 을 선언할 때에 nohanlnsp 옵션을 지정합니다.

## 3.7 LATEX 표준 문서 형식 이외의 문서 형식에서 hangul 패키지를 사용하는 경우

hangul 패키지가 제공하는 기능 중, 3.1에서 설명된 \chapter, \part 명령 등의 처 리 결과 한글화 기능과 3.2에서 설명된 쪽 형태의 한글화 기능은 LATFX 표준 문서 형 식 article, report, book, letter와 함께 사용되었을 때에만 정상적인 동작이 보장됩니 다.

그러나, 그 외의 많은 문서 형식이 LATpX 표준 문서 형식에 기초하고 있기 때문 에, 3.1과 3.2에서 설명된 hangul 패키지의 기능들이 LATEX 표준 문서 형식 이외의 문서 형식과 함께 사용되어서도 정상적으로 잘 동작하는 경우가 많이 있습니다.

만약 article, report, book, letter 이외의 문서 형식과 함께 hangul 패키지를 사용 하는 경우에 오동작이 발생한다면, 문서의 시작 부분에서 \usepackage 명령을 사용 하여 hangul 패키지의 사용을 선언할 때에 nohanclass 옵션을 사용하기 바랍니다.

## 4 고급 사용자를 위한 자료

### 4.1 여러가지 한글 글꼴 사용

종래의 한글용 TEX에 비해 hLATEXp의 장점 중 하나는 다양한 글꼴을 제공한다는 것 입니다. 부록 A.3에서는 hLATEXp가 제공하는 31가지의 한글 글꼴을 표로 보여주고 있습니다.

앞에서 잠시 설명한 바와 같이, hLATEXp에서는 한글/한자/기호문자 글꼴을 직 접 선택할 필요가 거의 없습니다. 영문용 LATEX에서 지원하는 영문 글꼴 선택 명령 을 사용하면 해당 영문 글꼴에 대응되어 있는 한글/한자/기호문자 글꼴이 자동으로 같이 선택됩니다. hLATEXp는 주로 사용하는 대부분의 영문 글꼴에 적당한 한글 글 꼴을 미리 대응시켜 놓고 있습니다. 사용자는 아무런 별도의 작업 없이도 기본적으 로 hLATEXp가 제공하는 글꼴 대응(앞으로 이를 '기본 글꼴 대응'이라 부르도록 하겠 습니다)을 이용하여 많은 수의 한글 글꼴을 사용할 수 있습니다. 또한 보통의 경우 이 기본 글꼴 대응만으로도 문서 작성에 충분한 한글 글꼴을 사용할 수 있습니다.

그러나 많은 수의 한글 글꼴을 사용하고자 하는 고급 사용자의 경우에는 기본 글 꼴 대응만으로는 충분하지 못한 때가 있습니다. hLATEXp가 제공하는 31가지의 한글 글꼴들 중의 일부는 기본 글꼴 대응에 사용되고 있지 않기 때문에, 기본 글꼴 대응만 으로는 이와 같은 몇몇 한글 글꼴을 사용할 수 없게 됩니다.

이와 같이 모든 한글 글꼴이 기본 글꼴 대응에 포함되지 못한 이유 중의 하나 는 한글 글꼴의 수가 영문 글꼴의 수에 비해 많기 때문입니다. 거의 모든 영문 글 꼴에 각각 다른 한글 글꼴을 대응시키더라도 남는 한글 글꼴이 있게 됩니다. 더 우기 서로 잘 어울리지 않는 영문 글꼴과 한글 글꼴을 대응시키는 것을 피하다 보 면 서로 다른 영문 글꼴에 항상 다른 한글 글꼴을 대응시키는 것이 어렵게 되어 (한글 글꼴의 수) − (영문 글꼴의 수)보다도 더 많은 수의 한글 글꼴이 기본 글꼴 대 응에 포함되지 못하게 됩니다.

또한, hLATEXp가 제공하는 한글 글꼴들 중 상당수는 그 쓰임새가 같아 서로를 대 치하는 관계에 있어 두 한글 글꼴을 한 문서에서 같이 사용하는 것이 별 의미가 없는 경우가 있습니다. 예를 들면 신명조(예: 한글<sup>1</sup>)와 화명조(예: 한글<sup>2</sup>) 두 글꼴은 모두 문서의 본문용으로 쓰이는 글꼴이기 때문에, 하나의 문서 중에서 이들 두 글꼴을 함 께 사용하는 일은 바로 지금 이 예 또는 부록 1과 같은 매우 특별한 때 이외에는 거의 일어나지 않습니다. 따라서 이러한 두 글꼴을 함께 기본 글꼴 대응에 사용하는 것 보 다는 문서에서 쓰기로 결정한 한 글꼴만을 영문 글꼴에 대응시켜 사용하는 것이 더 많은 한글 글꼴을 사용하는 방법이 됩니다.

기본 글꼴 대응만 가지고도 사용자는 많은 수의 한글 글꼴을 사용할 수 있습니다. 또한, 기본글꼴 대응이 마음에 들지 않는 경우 4.2를 참조하여 dbfont.map 파일을 고치면 기본 글꼴 대응을 바꿀 수 있습니다.

### 4.2 기본 글꼴 대응 변경

이 절에서는 hLATEXp가 제공하는 기본 글꼴 대응을 바꾸는 방법을 설명합니다. 이 절의 설명을 잘 이해하여 실제로 응용하려면, TFX의 글꼴 체계와 LATFX  $2<sub>e</sub>$ 의 NFSS2 글꼴 체계에 대한 상당한 이해를 필요로 합니다.

기본 글꼴 대응은 dbfont.map이라는 파일에 의해 정해집니다. hLATEXp의 기 본 글꼴 대응을 결정하는 dbfont.map 파일은 사용자의 TFX 시스템 입력 파일 디렉 토리 (예:/usr/local/tex/texinputs) 에 저장되어 있습니다. 이 파일을 직접 수 정하여 글꼴 대응을 바꿀 수 있습니다. 또는 사용자의 현재 작업 디렉토리, 즉 컴파 일하는 .tex 파일이 있는 디렉토리에 새로운 dbfont.map 파일을 만들어 둠으로서 hLATEXp의 기본 글꼴 대응 대신에 사용자 나름대로의 글꼴 대응을 정의할 수도 있 습니다.

dbfont.map 파일의 각 줄은 영문 글꼴에 대응되는 한글, 한자, 기호 문자 글꼴 을 다음과 같은 형식으로 지정하게 됩니다.

(영문 글꼴), (디자인 크기), (한글 글꼴), (기호문자 글꼴), (한자 글꼴)

예를 들어, dbfont.map파일의 cmr10에 대한 부분은 다음과 같습니다.

#### cmr10,10,xnmj,xsymb,xmj

(영문 글꼴)은 글꼴 대응을 지정하고자 하는 영문 글꼴의 이름을 나타냅니다. (영 문 글꼴)에는 반드시 cmr10, cmss10 등의 TFX 글꼴 이름을 지정하여야 합니다. \bf, \sf, \selectfont 등의 LATEX 글꼴 명령에 의해 선택되는 TEX 글꼴은 LATEX 2ε의 NFSS2 규약에 의해 정해집니다. 이에 대한 자세한 사항은 LATEX 2ε 매뉴얼을 참조 하십시오.

<sup>1</sup>이들 예는 \SelectHangulFont 명령으로 조판되었습니다.

(디자인 크기)는 (영문 글꼴)의 디자인 크기를 포인트 단위로 나타냅니다. 디자 인 크기는 \font=(영문 글꼴)과 같은 TpX 명령으로 글꼴 사용을 선언했을 때에 기 본값으로 쓰이는 글꼴의 크기입니다. 많은 경우 (영문 글꼴)에 지정하는 글꼴 이름 은 숫자로 끝나며, 이러한 경우 이 숫자가 디자인 크기를 나타냅니다.

(한글 글꼴)은 (영문 글꼴)에 대응될 한글 글꼴의 이름입니다. (한글 글꼴)에는 xnmj, xjgt와 같은 한글 글꼴 이름을 지정해야 합니다. 한글 글꼴 하나는 2개의 TFX 글꼴로 나타내어지며 각각의 TFX 글꼴은 xnmj1, xnmj2와 같이 1, 2가 덧붙여진 이 름을 갖고 있습니다. (한글 글꼴)에는 반드시 1 또는 2가 없는 한글 글꼴 이름을 지 정하여야 합니다.

(기호문자 글꼴)은 (영문 글꼴)에 대응될 기호문자 글꼴의 이름입니다. (기호문 자 글꼴)에는 xsymb와 같은 기호문자 글꼴 이름을 지정해야 합니다. 기호문자 글꼴 하나는 5개의 TFX 글꼴로 나타내어지며 각각의 TFX 글꼴은 symb1, xnmj2와 같이 1,..., 5가 덧붙여진 이름을 갖고 있습니다. (기호문자 글꼴)에는 반드시 1,..., 5가 덧붙여지지 않은 기호문자 글꼴 이름을 지정하여야 합니다.

(한자 글꼴)은 (영문 글꼴)에 대응될 한자 글꼴의 이름입니다. (한자 글꼴)에는 xmj와 같은 한자 글꼴 이름을 지정해야 합니다. 한자 글꼴 하나는 20개의 TFX 글꼴 로 나타내어지며 각각의 TEX 글꼴은 xmj01, xmj02와 같이 01, ..., 20이 덧붙여진 이름을 갖고 있습니다. 〈한자 글꼴〉에는 반드시 01, ..., 20이 덧붙여지지 않은 한자 글꼴 이름을 지정하여야 합니다.

dbfont.map파일은 반드시

 $\end{math}$ 

와 같은 줄로 끝나야 합니다. 이 줄 이후의 내용은 무시됩니다.

현재 hLATEXp와 함께 제공되는 모든 한글, 한자, 기호문자 글꼴의 글자는 모두 크기가 같으므로, 글꼴 대응을 바꾸어도 문서의 줄바꿈 위치 등은 변하지 않습니다. 그러나 문서의 호환성을 위하여, 꼭 필요한 경우 이외에는 될 수 있으면 hL4TFXp의 기본 글꼴 대응을 바꾸지 않기를 권장합니다.

기본 글꼴 대응을 굳이 바꾸려면, dbfont.map 파일을 직접 고치는 것 보다는 다 음에 설명할 \MapDBCFont 명령을 사용해 스타일 파일을 만드는 것이 좋습니다.

#### 4.3 글꼴 대응 지정

\MapDBCFont 명령은 글꼴 대응을 스타일 파일 또는 문서 preamble에서 새로 지정 할 수 있게 해 줍니다. \MapDBCFont 명령의 서식은 다음과 같습니다.

\MapDBCFont{(영문 글꼴), (디자인 크기)}  ${K(\vec{v} \cdot \vec{v}) \geq \vec{v} \cdot \vec{v}}$  (한국 글꼴)  $\{|\vec{v} \cdot \vec{v}| \geq \vec{v}\}$ 

(영문 글꼴), (디자인 크기), (한글 글꼴), (기호문자 글꼴), (한자 글꼴)의 의미는 dbfont.map 파일에서와 같습니다. 예를 들어, 다음과 같이 cmr 영문 글꼴에 대응 하는 한글 글꼴을 xkmj로 바꾸는 스타일 파일을 만들 수 있습니다.

```
\NeedsTeXFormat{LaTeX2e}[1998/11/20]
\ProvidesPackage{myhanfont}[1998/11/20 My own hangul font style]
\MapDBCFont{cmr5,5}{xkmj,xsymb,xmj}
\MapDBCFont{cmr6,6}{xkmj,xsymb,xmj}
\MapDBCFont{cmr7,7}{xkmj,xsymb,xmj}
\MapDBCFont{cmr8,8}{xkmj,xsymb,xmj}
\MapDBCFont{cmr9,9}{xkmj,xsymb,xmj}
\MapDBCFont{cmr10,10}{xkmj,xsymb,xmj}
\MapDBCFont{cmr12,12}{xkmj,xsymb,xmj}
\MapDBCFont{cmr17,17}{xkmj,xsymb,xmj}
```
## 4.4 selhfont 패키지

문서 전체를 통틀어 몇 군데에서만 사용되는 한글 글꼴을 위해 기본 글꼴 대응을 바 꾸는 것은 그리 바람직하지는 않습니다. 서로 다른 기본 글꼴 대응을 사용한 파일들 의 경우, 그들 사이에 글꼴의 혼동이 일어나고 문서 조판 결과의 호환성이 떨이지게 됩니다. 또한 몇 군데에서만 쓰일 한글 글꼴을 위해 영문 글꼴 하나를 희생하는 것은 마치 배보다 배꼽이 더 크다는 비유의 좋은 예가 되기도 합니다.

이런 경우를 위해, selhfont 패키지는 영문/한글 글꼴 대응에 관계 없이 임의 의 한글/한자/기호문자 글꼴을 조판에 사용할 수 있게 해 주는 명령을 제공합니다. selhfont 패키지를 사용하려면 다음과 같이 \usepackage 명령을 preamble에 넣습 니다.

#### \usepackage{selhfont}

selhfont 패키지는 다음과 같은 한글 글꼴 선택 명령을 제공합니다.

\SelectHangulFont{< 한글 글꼴 이름>} **\SelectHanjaFont{** (한자 글꼴 이름)} \SelectSymbolFont{</기호문자 글꼴 이름>}

여기에서 (한글/한자/기호문자 글꼴 이름)에는 선택하고자 하는 한글 글꼴의 이 름을 xnmj, xkgt 등과 같이 지정합니다. 부록 A.3에서는 hLATpXp가 제공하는 글꼴 의 이름과 모양을 표로 보여주고 있습니다.

\SelectHangulFont, \SelectHanjaFont, \SelectSymbolFont 명령은 현재 글꼴의 크기나 현재 영문 글꼴에는 아무런 영향도 미치지 않고 한글 글꼴만을 지정 한 글꼴로 변경합니다. 이들 명령에 의해 선택된 글꼴은 현재 범위 (scope) 에서 유 효합니다. 따라서 중괄호를 사용해 특정 부분에서만 한글/한자/기호문자 글꼴을 바 꿀 수 있습니다.

아래에 한 가지 사용 예를 듭니다.

```
{\large 한글 English \SelectHangulFont{xkgt}한글 English
{\footnotesize 한글 English \SelectHangulFont{xngr}
한글 English} 한글 English
\SelectHangulFont{xhla}한글 English}
```
한글 English **한글** English 한글 English 한글 English 한글 English

selhfont 패키지는 다른 한글 글꼴을 문서 중 일부분에서 사용할 때에만 유용합니 다. 예를 들어 문서 본문을 위한 한글 글꼴을 바꾸고 싶은 경우에는 selhfont 패키지 가 큰 도움이 되지 않습니다. 문서 전체에서 사용할 한글 글꼴을 바꾸고 싶은 경우에 는 다음의 설명을 참조하십시오.

## 4.5 한글, 한자, 기호문자 글꼴 크기 자동 보정

현재 널리 쓰이고 있는 DVI 드라이버 프로그램 중 많은 수는 PK 형식 비트맵 글꼴 에 의존합니다. 이러한 DVI 드라이버들의 경우, TEX 에서 사용한 글꼴과 일치하는 크기의 PK 형식 글꼴이 설치되어 있지 않아 조판 결과가 올바르지 못한 형태로 보 여지는 경우가 종종 있습니다. 또한 TFX에서 지정한 것과 비슷한 크기의 PK 형식 글꼴을 사용하도록 DVI 드라이버의 설정을 다시 조절하여야 하는 경우도 있습니다.

이러한 DVI 드라이버들을 위하여, 여러 가지 크기의 한글, 한자, 기호문자 PK 형식 비트맵 글꼴이 hL4TFXp와 함께 제공됩니다. 현재 hL4TFXp와 함께 배포되는 글꼴 묶음에는 각각의 한글, 한자, 기호문자 글꼴당 14가지 크기의 PK 형식 글꼴이 포함되어 있습니다.

또 한 가지 배려로서. hLATEXp는 한글, 한자, 기호문자 글꼴이 사용되었을 때에 자동으로 글꼴의 크기를 조절하여 가장 비슷한 크기의 PK 형식 글꼴이 사용될 수 있 도록 하는 기능을 제공합니다. 이 기능을 사용하고 싶지 않을 때에는 hangul 패키지 에 nodbfsizesubst 옵션을 지정하면 됩니다.

또한 글꼴 크기의 자동 조절 규칙을 바꾸고 싶은 경우에는 \dbfsize@subst 매 크로를 재정의하면 됩니다. \dbfsize@subst 매크로는 하나의 인수를 가지며, 인수 로 지정된 크기 대신 사용할 글꼴의 크기로 전개되어야 합니다. hLATFXp에서 기본 으로 사용되는 \dbfsize@subst 매크로는 다음과 같습니다.

#### \def\dbfsize@subst#1{%

\ifdim #1<6.07pt 5.8\else \ifdim #1<6.63pt 6.33\else \ifdim #1<7.63pt 6.93\else \ifdim #1<8.73pt 8.33\else \ifdim #1<9.57pt 9.13\else \ifdim #1<10.48pt 10\else

\ifdim #1<11.48pt 10.96\else \ifdim #1<12.57pt 12\else \ifdim #1<13.77pt 13.13\else \ifdim #1<15.84pt 14.4\else \ifdim #1<19pt 17.27\else \ifdim #1<22.8pt 20.73\else \ifdim #1<27.37pt 24.87\else 29.87\fi \fi\fi\fi\fi\fi\fi\fi\fi\fi\fi\fi\fi pt}

#### 4.6 한글 글꼴 사용 추적

TEX의 제한 중 한 가지는 하나의 문서 안에서 256가지 이상의 글꼴을 사용할 수 없 다는 것입니다. 종래의 몇몇 한글용 TpX 시스템들은 필요하지 않은 글자를 포함하 는 글꼴도 무조건 불러들이기 때문에, 다양한 종류의 한글, 특히 한자 글꼴을 사용하 는 데에 있어 256개 글꼴 갯수 제한이 큰 문제점으로 작용하였습니다.

hLATEXp는 처리 속도에 영향을 끼치지 않는 범위 내에서 최대한 효율적이 되도록 꼭 필요한 한글, 한자, 기호문자 글꼴만을 불러들입니다. hangul 패키지에 tracedbf 옵션을 지정하면 hLATEXp의 한글, 한자, 기호문자 글꼴 사용을 추적하여 볼 수 있습 니다.

## 부록

## A.1 공식 배포처, 한글 TFX 홈페이지, 저자 연락처

인터넷 상의 hLATEXp 공식 배포처는 다음과 같습니다.

ftp://knot.kaist.ac.kr/pub/htex/

인터넷 한글 TpX 홈페이지의 주소는 다음과 같습니다.

http://knot.kaist.ac.kr/htex/

hLATFXp에 대한 좋은 의견 또는 제안이 있는 경우, 또는 문제점을 발견한 경우 에는 아래 전자우편 주소를 통해 저자에게 알려주시기 바랍니다.

mailto:jccha@math.kaist.ac.kr

### A.2 추가 기호문자의 사용

KS C 5601 코드에 규정된 기호문자 영역에는 약간의 빈 공간이 있습니다. 이 영역 을 이용하여 hLATEXp는 약간의 추가 기호문자를 제공합니다. 이러한 추가 기호문자 들은 직접 해당 코드값을 갖는 문자를 .tex 파일 안에 입력하여 조판에 사용되어질 수 있으며 3.3절에서 설명되는 카운터 표시 명령들을 통해 사용될 수도 있습니다. 카 운터 표시 명령 중 \Sarabic, \BOarabic, \BOarabic 명령은 전적으로 추가 기호 문자에 의존합니다. 추가 기호문자의 코드 배치는 A.4를 참조하기 바랍니다.

주의: 추가 기호문자는 이전 판과의 호환성을 위해 제공됩니다. 이후 판에서는 추가 기호문자가 지원되지 않을 수도 있으며, 추가 기호문자를 사용하면 문서의 호환성이 저하될 수 있습니다. 특별한 경우가 아니면 추가 기호문자의 사용은 피하는 것이 좋 습니다.

# A.3 한글/한자/기호문자 글꼴 일람표

아래에 hLATEXp와 함께 기본적으로 제공되는 31가지의 한글 글꼴을 나열합니다.

 $\overline{\phantom{a}}$ 

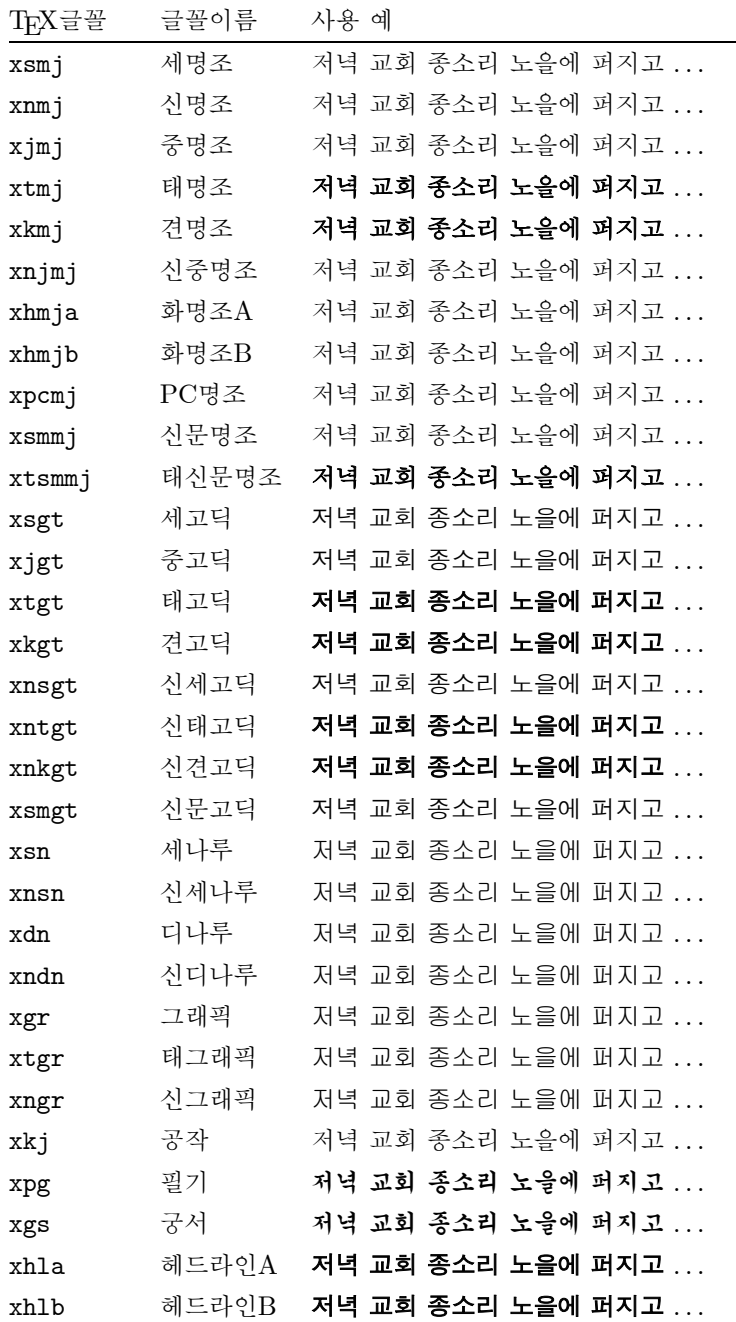

아래에 hLATEXp와 함께 기본적으로 제공되는 2가지의 한자 글꼴을 나열합니다.

| TFX글꼴 | 글꼴이름 | 사용 예             |
|-------|------|------------------|
| xmi   | 명조   | 韓國語를 電算機에서 事用하려면 |
| xgt   | 고딕   | 韓國語를 電算機에서 事用하려면 |

아래에 hLATEXp와 함께 기본적으로 제공되는 기호문자 글꼴을 나열합니다. 현 재 배포되는 글꼴 묶음은 다음 1가지의 기호문자 글꼴만을 제공합니다.

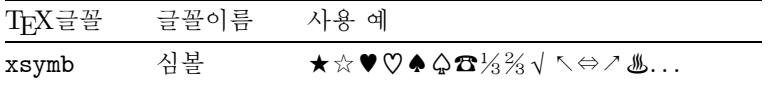

## A.4 기호문자 코드표

아래에 hLATEXp가 사용하는 기호문자의 코드 배치를 표로 나열합니다. 아래의 표는 KS C 5601에 규정된 문자와 hLATFXp가 제공하는 추가 기호문자를 모두 포함하고 있습니다.

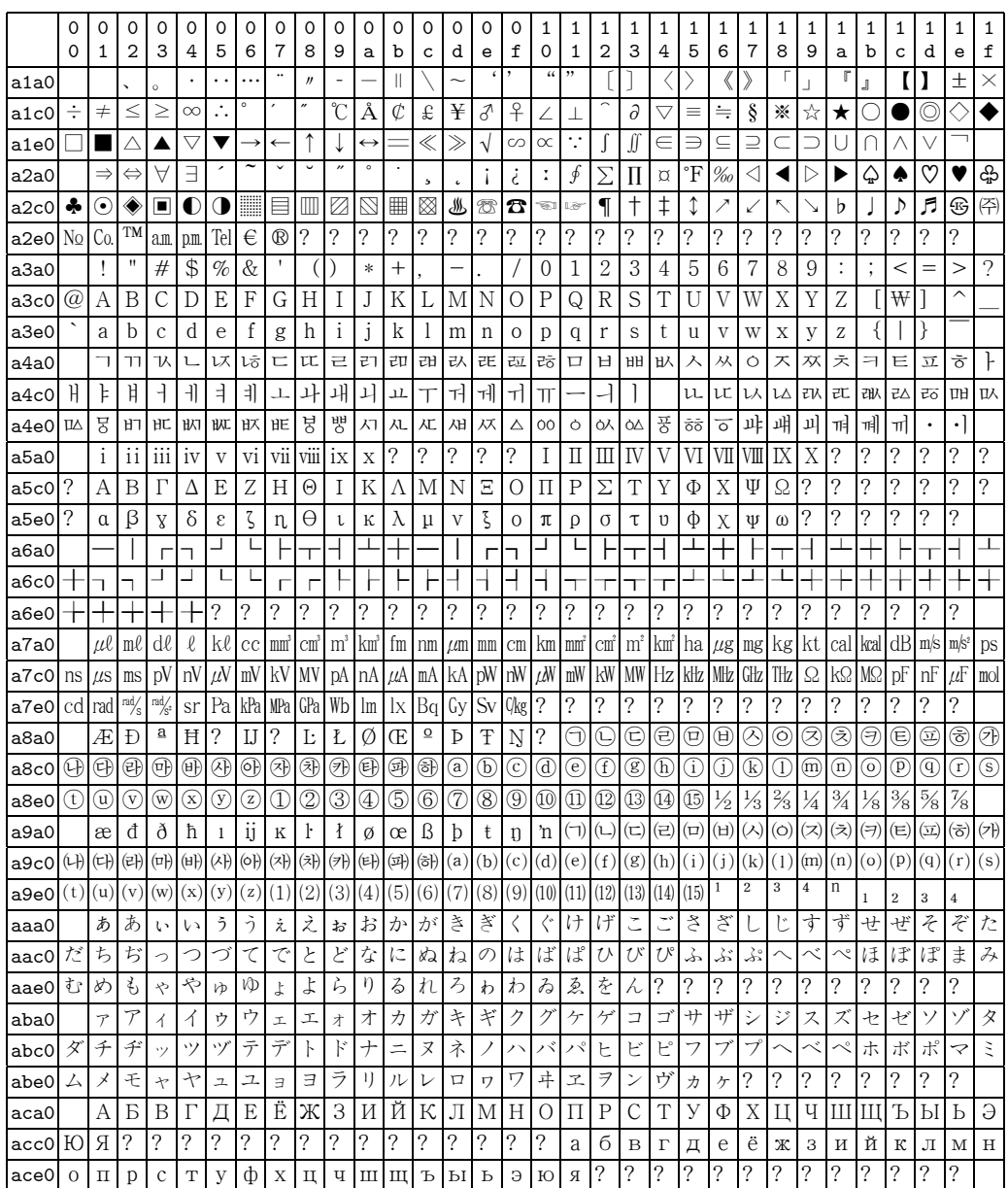

## 참고문헌

- [1] 고기형, 한국과학기술원 산업수학연구실, 한글과 TEX: 한글 LATEX의 모든 것, 청문각, 1995.
- [2] D. Knuth, The TEXbook, Addison-Wesley, Reading, Mass., 1990.
- [3] L. Lamport, LATEX: a document preparation system, Second edition, Addison-Wesley, Reading, Mass., 1994.
- [4] M. Goossens, F. Mittelbach, A. Samarin, The LATEX companion, Addison-Wesley, Reading, Mass., 1994.